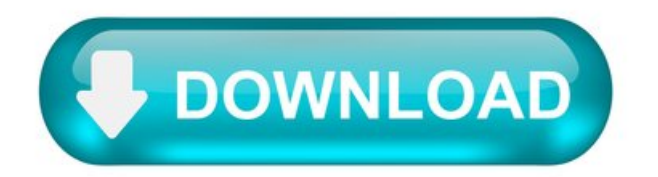

MS Gothic font family.

MS Gothic is a Japanese font features plain strokes similar to sans serif designs, and works well for on-screen display such as user interfaces.

File name Msgothic.ttc Styles & Weights MS Gothic MS UI Gothic MS PGothic Designers N/A Copyright © 2012 data:RICOH Co.,Ltd. typeface:RYOBI IMAGIXCO. Font vendor Microsoft Corp. Script Tags dlng:'Hani', 'Hira', 'Hrkt', 'Jpan', 'Kana' slng:'Cyrl', 'Grek', 'Hani', 'Hira', 'Hrkt', 'Jpan', 'Kana', 'Latn' Code pages 1252 Latin 1 1250 Latin 2: Eastern Europe 1251 Cyrillic 1253 Greek 1254 Turkish 1257 Windows Baltic 932 JIS/Japan OEM OEM Character Set 869 IBM Greek 866 MS-DOS Russian 865 MS-DOS Nordic 863 MS-DOS Canadian French 861 MS-DOS Icelandic 860 MS-DOS Portuguese 857 IBMTurkish 855 IBMCyrillic; primarilyRussian 852 Latin 2 775 MS-DOS Baltic 737 Greek; former 437 G 850 WE/Latin 1 437 US Fixed pitch True.

Licensing and redistribution info.

Font redistribution FAQ for Windows License Microsoft fonts for enterprises, web developers, for hardware & software redistribution or server installations.

Products that supply this font.

Product name Font versionWindows 10 Seethe Windows 10 page. Windows 8.1 Seethe Windows 8.1 page. Windows 8 Seethe Windows 8 page. Windows 7 Seethe Windows 7 page. Windows Vista 5.00 Windows XP 2.30 Windows 2000 2.30 Windows Server 2008 5.00 Windows Server 2003 2.30.

This typeface is also available within Office applications. For more information visit this page.

Century Gothic font family.

A design based on Monotype 20th Century, which was drawn by Sol Hess between 1936 and 1947. Century Gothic maintains the basic design of 20th Century but has an enlarged 'x' height and has been modified to ensure satisfactory output from modern digital systems. The design is influenced by the geometric style sans seriffaces which were popular during the 1920's and 30's. Useful for headlines and general display work and for small quantities of text, particularly in advertising.

File name Gothic.ttfGothicb.ttfGothicbi.ttfGothici.ttfStyles & Weights CenturyGothic CenturyGothic Bold CenturyGothic Bold Italic Century Gothic Italic Designers Monotype Type Drawing Office Copyright Typeface © The Monotype Corporation plc. Data © The Monotype Corporation plc / Type Solutions Inc. 1990-91 All Rights Reserved Font vendor Agfa Monotype Corporation Script Tags N/A Code pages 1252 Latin 1 1250 Latin 2: Eastern Europe 1251 Cyrillic 1253 Greek 1254 Turkish 1257 Windows Baltic Mac Roman Macintosh Character Set (US Roman) 869 IBMGreek 866 MS-DOS Russian 865 MS-DOS Nordic 863 MS-DOS Canadian French 861 MS-DOS Icelandic 860 MS-DOS Portuguese 857 IBM Turkish 855 IBM Cyrillic; primarily Russian 852 Latin 2 775 MS-DOS Baltic 737 Greek; former 437 G 850 WE/Latin 1 437 US Fixed pitch False.

Licensing and redistribution info.

Font redistribution FAQ for Windows License Microsoft fonts for enterprises, web developers, for hardware & software redistribution or server installations.

Products that supply this font.

This typeface is also available within Office applications. For more information visit this page.

Vl gothic font windows 10 download.

This is mine. It should work. (no viruses. directly uploaded from my game's folder. I'd advise to still scan, same with every file gotten from the interwebs.)

Put the file the other guy poster here; (as it is by default installation) My Documents/RPG Maker VX ACE/ Y o u r p r o j e c t n a m e/fonts.

If you can't find the 'fonts' folder, right click in YOUR PROJECT folder, create new map, name it Fonts, call your grandma, go to bed.

Put the file the other guy poster here; (as it is by default installation) My Documents/RPG Maker VX ACE/ Y o u r p r o j e c t n a m e/fonts.

If you can't find the 'fonts' folder, right click in YOUR PROJECT folder, create new map, name it Fonts, call your grandma, go to bed.

Cannot install Arial Narrow font on Windows 10.

We upgraded 4 computers from Windows 7 to Windows 10, and also installed Office 365. Along the way, we discovered that many Excel files were showing as blank. Tracked it down to missing Arial Narrow font on all the computers. It was there in Windows 7 and Office 2010, but missing after upgrades.

Research shows that upgrading to Windows 10 leaves behind the Arial Narrow (and actually a few other Office 2010 fonts), but on 3 of the computers, I was able to find all the missing fonts and copy the font files to C:\Windows\Fonts and reboot, then have the Arial Narrow (and others) showup correctly.

BUT, on one computer, I cannot get Arial Narrow to install. I've followed the same steps as the other computers, but no Arial Narrow in the control panel fonts app. The fonts exist in c:\windows\fonts. The entries for the 4 fonts exist in the registry and match the files in c:\windows\fonts. I've tried right-clicking each of the 4 font files and choosing to install for all users. I've cleared the font cache files using instruction found elsewhere.

No matter what I do, I cannot get Arial Narrow to display on this one computer.

Any other ideas how I can get this font (4 fonts in the family) to be seen by Windows?

Century Gothic font.

I quickly learned that CenturyGothic belongs to Monotype. You can licenseit fromMonotype's website.

Report abuse.

4 people found this reply helpful.

Was this reply helpful?

Sorry this didn't help.

Great! Thanks for your feedback.

Howsatisfied are youwith this reply?

Thanks for your feedback, it helps us improve the site.

Howsatisfied are youwith this reply?

Thanks for your feedback.

Thanks for your time and reply!

I do knowit belongs to Monotype.

My question was, since the font comes with my Windows license, being pre-installed, can I use it for the design or do I need to buy a Desktop and Print license from Monotype?

Or more specifically, what does the font license installed with Microsoft allows me to do?